## Ethical Decision-Making in Business: A Comprehensive Analysis

516 words (3 min read) | 1 pages

Categories: Business Ethics, Decision Making

Ethical decision-making in business is of utmost importance in today's corporate world. It is crucial for organizations to uphold ethical standards and principles in their operations and decision-making processes. This essay will provide a comprehensive analysis of the significance of ethical decision making in business and will delve into the various aspects of business ethics that influence decision-making.

Business ethics refers to the application of ethical principles and moral values in a business environment. It involves making decisions that are morally right and just, and that take into consideration the impact of those decisions on various stakeholders such as customers, employees, investors, and the society at large. Ethical decision making in business is essential for maintaining trust, credibility, and reputation, and for fostering a positive corporate culture.

One of the main reasons why ethical decision making is important in business is because it helps to build trust and credibility. When businesses make ethical decisions, they demonstrate integrity and honesty, which are key components of trust. Customers, employees, and other stakeholders are more likely to trust and support a business that operates with integrity and ethical principles. This trust and credibility can lead to increased customer loyalty, employee satisfaction, and investor confidence, which are all essential for long-term success and sustainability. Ethical decision making in business is crucial for maintaining a positive corporate culture. When businesses prioritize ethical considerations in their decision-making processes, they create a workplace environment that is based on fairness, respect, and transparency. This, in turn, can lead to higher levels of employee satisfaction, motivation, and productivity. Employees are more likely to be loyal and committed to a company that

values ethical behavior, and this can have a positive impact on overall organizational performance.

In addition, ethical decision making in business is important for managing risk and avoiding legal and financial implications. Unethical business practices can lead to legal issues, financial penalties, and damage to a company's reputation. By making ethical decisions, businesses can mitigate these risks and avoid potential negative consequences. Ethical behavior also helps to create a positive brand image and reputation, which can be a competitive advantage in the marketplace. Another reason why ethical decision making is essential in business is because it contributes to the overall well-being of society. Businesses have a responsibility to consider the impact of their decisions on the communities and environments in which they operate. Ethical decision making involves taking into account the social, environmental, and economic implications of business activities, and striving to make choices that are beneficial for society as a whole. By operating ethically, businesses can contribute to the greater good and help to create a more sustainable and equitable world.

Ethical decision making is of paramount importance in business. It is essential for building trust and credibility, maintaining a positive corporate culture, managing risk, and contributing to the well-being of society. Businesses that prioritize ethical considerations in their decision-making processes are more likely to achieve long-term success and sustainability. Therefore, it is imperative for businesses to integrate ethical principles and moral values into their operations and decision-making, and to uphold the highest standards of business ethics.

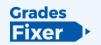